## T-79.1001/2 Syksy 2006 Tietojenkäsittelyteorian perusteet (T/Y) Harioitus 2 Demonstraatiotehtävien ratkaisut

4. Tehtävä: Formuloi luennolla (monisteen s. 15) esitetty yksinkertainen kahviautomaatti täsmällisesti äärellisen automaatin tarkan määritelmän (määritelmä 2.1) mukaiseksi. Mikä on automaatin tunnistama kieli?

Vastaus: Tehtävässä piti antaa formaali esitys allaolevalle tilakoneelle:

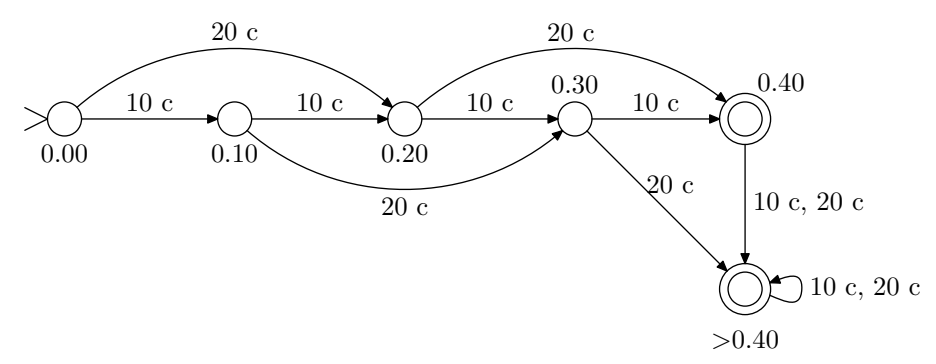

Deterministinen tilakone (äärellinen automaatti) M on monikko:

$$
M = (Q, \Sigma, \delta, q_0, F),
$$

missä Q on äärellinen tilojen joukko, Σ äärellinen aakkosto, δ siirtofunktio δ :  $Q \times \Sigma \to Q$ ,  $q_0$  ∈ K alkutila ja  $F ⊆ Q$  hyväksyvien lopputilojen joukko.

Tehtävän koneessa monikon osat on määritelty seuraavasti<sup>1</sup>:

$$
Q = \{0.00, 0.10, 0.20, 0.30, 0.40, >0.40\}
$$
  
\n
$$
\Sigma = \{10c, 20c\}
$$
  
\n
$$
q_0 = \{0.00\}
$$
  
\n
$$
F = \{0.40, >0.40\}
$$

Tilansiirtofunktio  $\delta$  on selvintä esittää taulukkona:

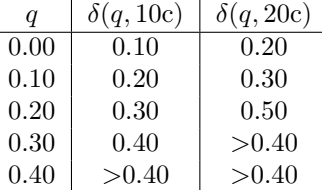

Tilakoneen konfiguraatio  $c \in Q \times \Sigma^*$  muodostuu koneen tilasta ja syötteestä. Kone lukee syötettä merkki kerrallaan ja siirtyy aina siirtofunktion mukaisesti uuteen tilaan. Mikäli sanan loppuessa päädytään lopputilaan, sana hyväksytään. Muussa tapauksessa sana hylätään. Tilakoneen M hyväksymä kieli  $L(M)$  on kaikkien hyväksyttyjen sanojen joukko. Tehtävän koneelle tämä on:

$$
L(M) = \{x_1 x_2 \cdots x_n \mid x_i \in \Sigma \text{ kaikilla } 1 \le i \le n \text{ ja } \sum_{i=1}^n x_i \ge 40c\}
$$

Kone siis hyväksyy kaikki jonot, joissa syötettyjen kolikoiden summa on 40 c tai enemmän. Tarkastellaan koneen toimintaa muutamalla syötteellä:

<sup>&</sup>lt;sup>1</sup>Selvyyden vuoksi on tilojen nimissä olevat desimaalipilkut vaihdettu pisteiksi.

•  $w = 0.10c$  0.10c 0.20c:

 $(0.00, 0.10c \ 0.10c \ 0.20c) \vdash_M (0.10, 0.10c \ 0.20c)$ 

$$
\vdash_M (0.20, 0.20c) \vdash_M (0.40, \varepsilon)
$$

Koska  $0.40 \in F,$ sana hyväksytään. Tässä merkintä  $\vdash_M$ tarkoittaa sitä, että kone $M$ suorittaa yhden askeleen.

•  $w = 0.20c$  0.10c:

$$
(0.00, 0.20c \ 0.10c) \vdash_M (0.20, 0.10c) \vdash_M (0.30, \varepsilon)
$$

Koska  $0.30 \notin F$ , sana hylätään.

•  $w = 0.20c$  0.20c 0.20c:

$$
(0.00, 0.20c~0.20c~0.20c) \vdash_M^* ( >0.40, \varepsilon)
$$

Sana hyväksytään. Merkintä $\vdash_M^*$ tarkoittaa, että kone $M$ suorittaa nolla tai useampia askelia.

- 5. Tehtävä: Laadi äärelliset automaatit seuraavien kielten tunnistamiseen:
	- (a)  $\{a^m b^n \mid m = n \mod 3\};$
	- (b)  $\{w \in \{a, b\}^* \mid w \text{ sisältää yhtä monta } a \text{ :ta ja } b \text{ :tä, modulo } 3\}.$

(Merkintä " $m = n \mod 3$ " tarkoittaa, että luvut m ja n antavat kolmella jaettaessa saman jakojäännöksen.)

## Vastaus:

a) Kielen  $L = \{a^m b^n \mid m = n \mod 3\}$  tunnistaa seuraava äärellinen automaatti:

$$
M = (Q, \Sigma, \delta, q_0, F)
$$
  
\n
$$
Q = \{q_0, q_1, q_2, q_3, q_4, q_5, q_6\}
$$
  
\n
$$
\Sigma = \{a, b\}
$$
  
\n
$$
F = \{q_0, q_5\}
$$

Tilansiirtofunktio $\delta$ määritellään seuraavasti:

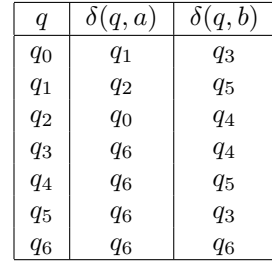

Tässä tilaa $q_6$ käytetään hylkäystilana, johon siirrytään heti, kun on varmaa että sana ei voi enää kuulua kieleen (kun sanasta löytyy alijono ba), ja jossa pysytään aina laskennan loppuun asti. Tällaiset tilat jätetään usein merkitsemättä, kun tilakone esitetään konekaaviona. Näin on tehty myös alla olevan kaavion tapauksessa:

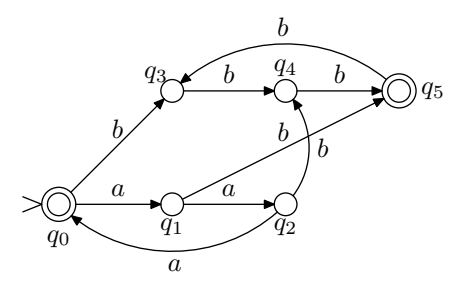

b) Kielen  $L = \{w \in \{a, b\}^* \mid w \text{ sisältää yhtä monta } a\text{- ja } b\text{-kirjainta modulo } 3\} \text{ tunnis-}$ taa seuraava tilakone:

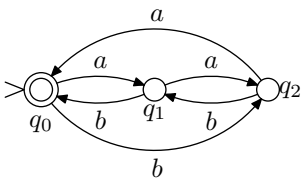

6. Tehtävä: Laadi äärellinen automaatti, joka tunnistaa yhteen- ja vähennyslaskumerkein toisistaan erotettujen kokonaislukujen jonoja (esim.  $11 + 20 - 9$ ,  $-5 + 8$ ). Toteuta automaattisi tietokoneohjelmana, joka myös laskee lukujonon arvon.

Vastaus: Kokonaislukujen yhteen- ja vähennyslaskut voidaan tunnistaa seuraavalla automaatilla:

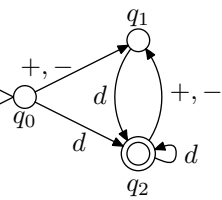

Tässä d on lyhennysmerkintä, joka tarkoittaa mitä tahansa numeroa joukosta  $\{0, \ldots, 9\}$ .

Automaatti voidaan toteuttaa varsin suoraviivaisesti millä tahansa proseduraalisella ohjelmointikielellä lisäämällä siihen summan laskenta ja virheellisen syötteen käsittely. Alla on esitetty C-kielinen toteutus:

```
#include <stdio.h>
#include <ctype.h>
int main (void)
{
  int q; /* tila */int c; /* syötemerkki */
  int sgn, val, sum; /* apumuuttujia */
  sgn=1; val = 0, sum = 0;
  q = 0;while ((c = getchar()) := '\n') {
    switch (q) {
    case 0:
      if (c == '++) q = 1;
     else if (c == ' -') {
        sgn = -1;
        q = 1;}
      else if (isdigit(c)) {
        val = c - 0;
        q = 2;}
      else q = 99;
     break;
    case 1:
      if (isdigit(c)) {
        val = c - 0;
        q = 2;
```

```
}
   else q = 99;
   break;
  case 2:
    if (isdigit(c)) {
    val = 10 * val + (c - '0');q = 2;}
   else if (c == '++){
       sum = sum + val*sgn;val = 0;sgn = 1;q = 1;}
    else if (c == '-''){
       sum = sum + val*sgn;val = 0;sgn = -1;q = 1;}
    else q = 99;
   break;
  case 99:
   break;
  }
}
sum = sum + sgn*val;if (q == 2)printf("LUVUN ARVO ON %d.\n", sum);
else
 printf("VIRHEELLINEN LUKU.\n");
return;
```
}